# **# ТУРБОЕГЭ**

### **Разберём вариант задания №17 без файлов**

#### Пример задания

Дан отрезок целых чисел [15785, 16425]. Определите количество и сумму чисел, в которых сумма цифр равна 32.

В качестве ответа запишите сначала количество, а потом сумму без пробелов и разделителей. Например, если количество чисел 99, а сумма 1234, то ответ 991234.

Для выполнения задания рекомендуется написать программу или воспользоваться редактором электронных таблиц.

Для упрощения решения и чтобы не запутаться с отступами, разобьём задачу на две:

- 1) Дано число, посчитать сумму цифр в нём
- 2) Перебрать все числа на диапазоне и посчитать сумму и количество тех, которые нас устраивают (сумма цифр = 32)

#### **Решение задачи №1**

Чтобы посчитать сумму цифр в числе, необходимо разбить число по цифрам. Стандартный алгоритм заключается в том, что мы каждый круг цикла выделяем из числа последнюю цифру (x % 10), а затем удаляем из числа последнюю цифру (x // 10). Тем самым, каждый раз мы выделяем новую цифру, а наше число уменьшается, пока совсем не закончится:

while  $x > 0$ :  $a = x % 10$  $x = x \frac{1}{10}$ 

Где x – первоначальное число, от которого мы «отрезаем» цифры a – переменная, в которой каждый круг оказываются все цифры числа по очереди.

Теперь необходимо посчитать сумму цифр. Для этого заведём переменную sum\_digit и будем добавлять к ней каждый круг новую цифру числа. Не забываем, что начальное значение суммы необходимо задать нулём!

### **Важно!**

Итоговое значение суммы получается только после того, как цикл полностью завершится:

**УТУРБОЕГЭ**  $sum\_digit = 0$   $sum\_digit = 0$ while  $x > 0$ : while  $x > 0$ :  $a = x % 10$  $a = x % 10$ 

#правильную сумму

```
x = x \t / 10 x = x \t / 10sum_digit += a<br>print(sum_digit) print(sum_digit)<br>#Выводим итоговую #Выводим кучу неверных
                              #промежуточных сумм
```
Также важно понимать, что этот алгоритм преобразует переменную х, в которой хранилось начальное число в 0, т.к. число «разбирается по цифрам».

### Решение задачи №2

Чтобы обработать все числа в диапазоне, используем цикл for: for x in range  $(15785, 16425 + 1)$ :

+1 необходим, поскольку мы обрабатываем отрезок [15785, 16425], то есть и левая и правая границы должны быть включены.

В случае с функцией range правая граница «выколота»: мы идём до неё не включительно. Если написать без «+1», 16425 обрабатываться не будет. Можно написать и просто до 16426, разницы нет.

Чтобы посчитать сумму и количество чисел (переменные Sum и kol), подходящих условию, используем стандартные фрагменты алгоритмов (условие пока что не прописано). Обратите внимание, что к сумме нужно прибавлять первоначальное значение переменной х, а в алгоритме выше оно теряется. Для этого мы заводим переменную-копию:

```
Sum = 0kol = 0for x in range (15785, 16425 + 1):
    copy x = x"считаем количество цифр в числе"
    if "количество цифр в числе 32":
        Sum = Sum + copy xkol = kol + 1print (Sum)
print (kol)
```
### Важно!

Вывод итоговых значений Sum и kol должен происходит после цикла for, поскольку мы получаем верное значение, только после того, как все числа будут перебраны.

Остаётся объединить обе программы вместе:

# $Sum = 0$  $kol = 0$ for x in range  $(15785, 16425 + 1)$ :  $copy x = x$ sum  $\overline{digit} = 0$ while  $x > 0$ :  $a = x % 10$  $x = x \t/ 10$ sum digit  $+= a$ if sum digit =  $32$ :  $Sum = Sum + copy x$  $kol = kol + 1$ print (Sum) print (kol)

### Важно!

1) Начальное значение sum\_digit = 0 задаётся внутри цикла for, поскольку мы его считаем отдельно для каждого нового числа х. И каждый раз заново (с нуля)

**УТУРБОЕГЭ** 

2) Условие if sum\_digit == 32 должно находится после цикла while, потому что итоговый sum\_digit мы получим только после обработки всех цифр числа х (после завершения цикла while).

# **УТУРБОЕГЭ**

### Современный вариант задания №17 содержит файлы Открытие текстового файла

Для открытия файла необходимо использовать конструкцию:

# $f = open('name file.txt', 'r')$

где

f – название переменной, которая будет ассоциирована с этим файлом

'r' – режим файла, о нём чуть позже.

'name\_file.txt' - название файла, который вы хотите открыть. Расширение указывать обязательно.

Если ваш файл находится в одной папке с файлом кода, можно указать только название файла.

Если файл находится в другом месте, необходимо прописать полный путь, например:

# $f = open('C:\\Users\\pavel\\Downloads\\name file.txt', 'r')$

Важно везде использовать именно двойной обратный слэш \\, поскольку одиночный включает/отключает «особые функции» следующего символа. Например, вы уже знаете, что \n – это перенос строки (Энтер). \\n как раз отключит эту функцию.

# Закрытие текстового файла

После того, как работа с файлом окончена, его необходимо закрыть:

 $f.close()$ 

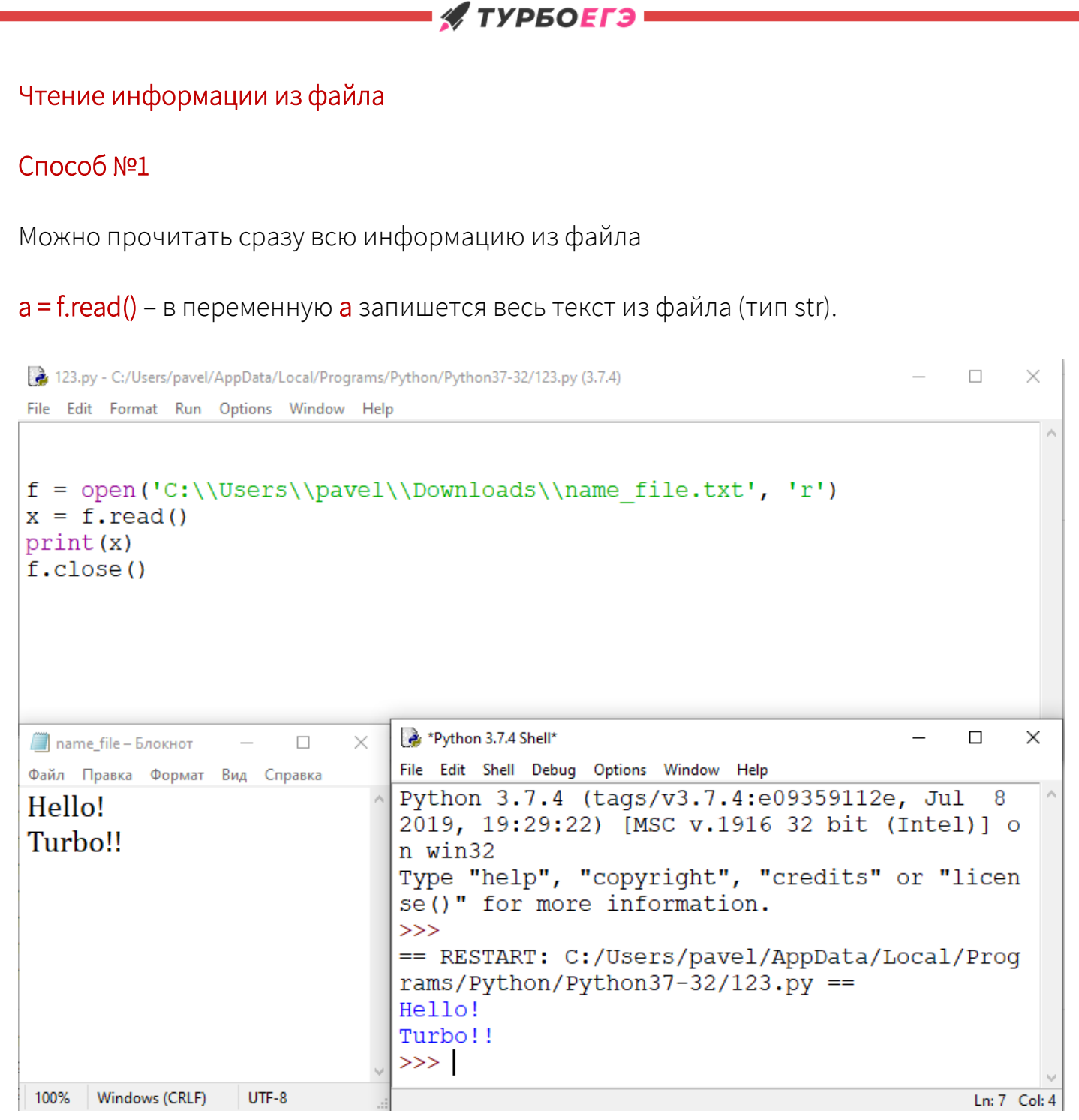

# Способ №2

Можно читать информацию из файла постепенно по несколько символов. Для этого нужно указать количество символов в скобках для функции read()

**УТУРБОЕГЭ** 

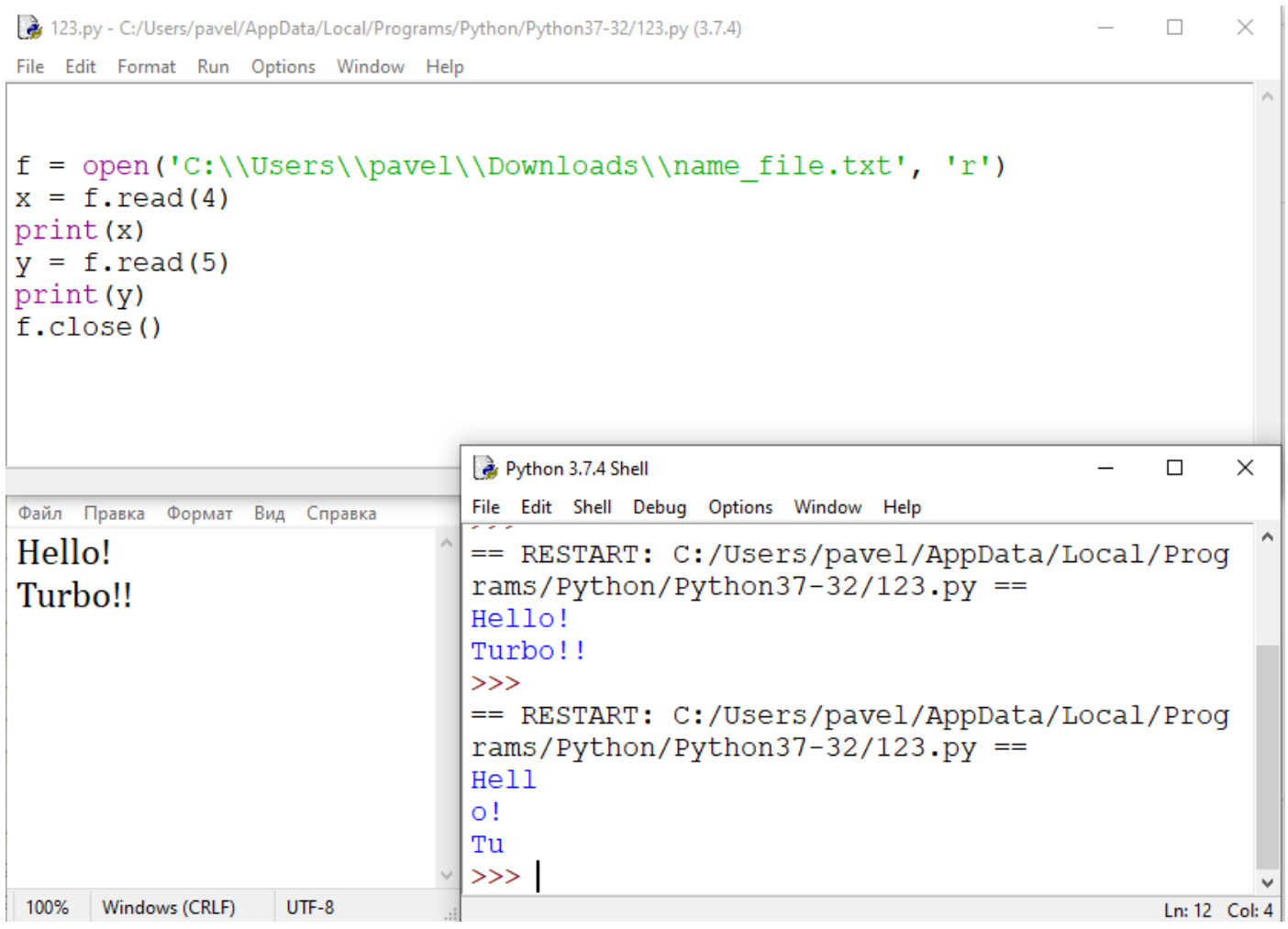

### Важно:

В первый раз было прочитано 4 символа ('H', 'e', 'l', 'l'), после чего курсор остался между символами 'l' и 'o'. Следующее чтение начнётся с символа 'o'.

Во втором чтении читается 5 символов ('o', '!', 'энтер', 'T', 'u'). Переход на следующую строку (энтер) – тоже считается символом.

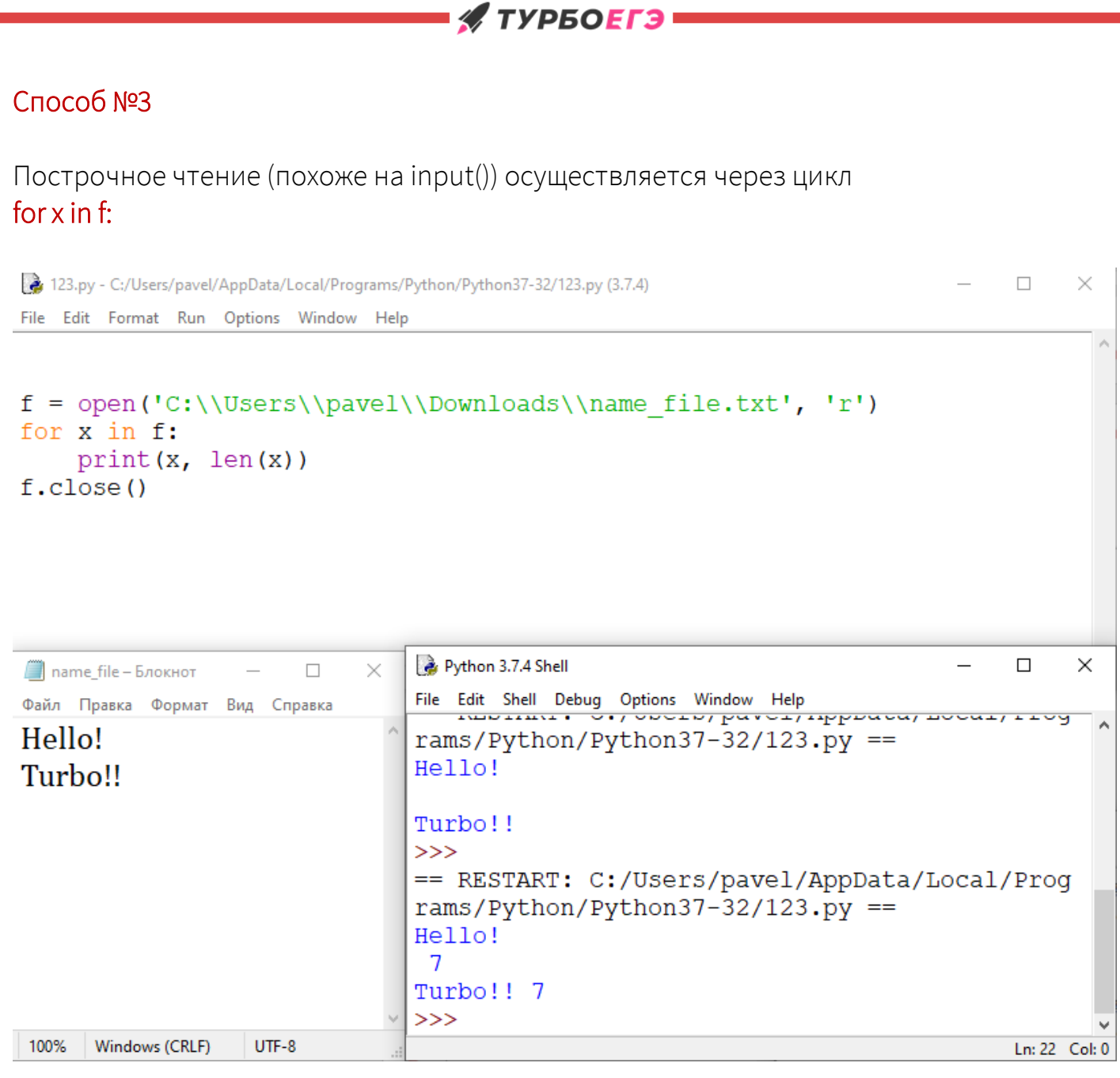

### Важно:

Строка читается целиком вместе с энтером, если он есть в конце строки.

В первой строке 7 символов: 'Н', 'e', 'l', 'l', 'o', '!', 'enter'.

Во второй строке тоже 7 символов: 'T', 'u', 'r', 'b', 'o', '!', '!'. В конце второй строки в файле не был нажат энтер, там перехода нет.

Любое чтение происходит в типе str.

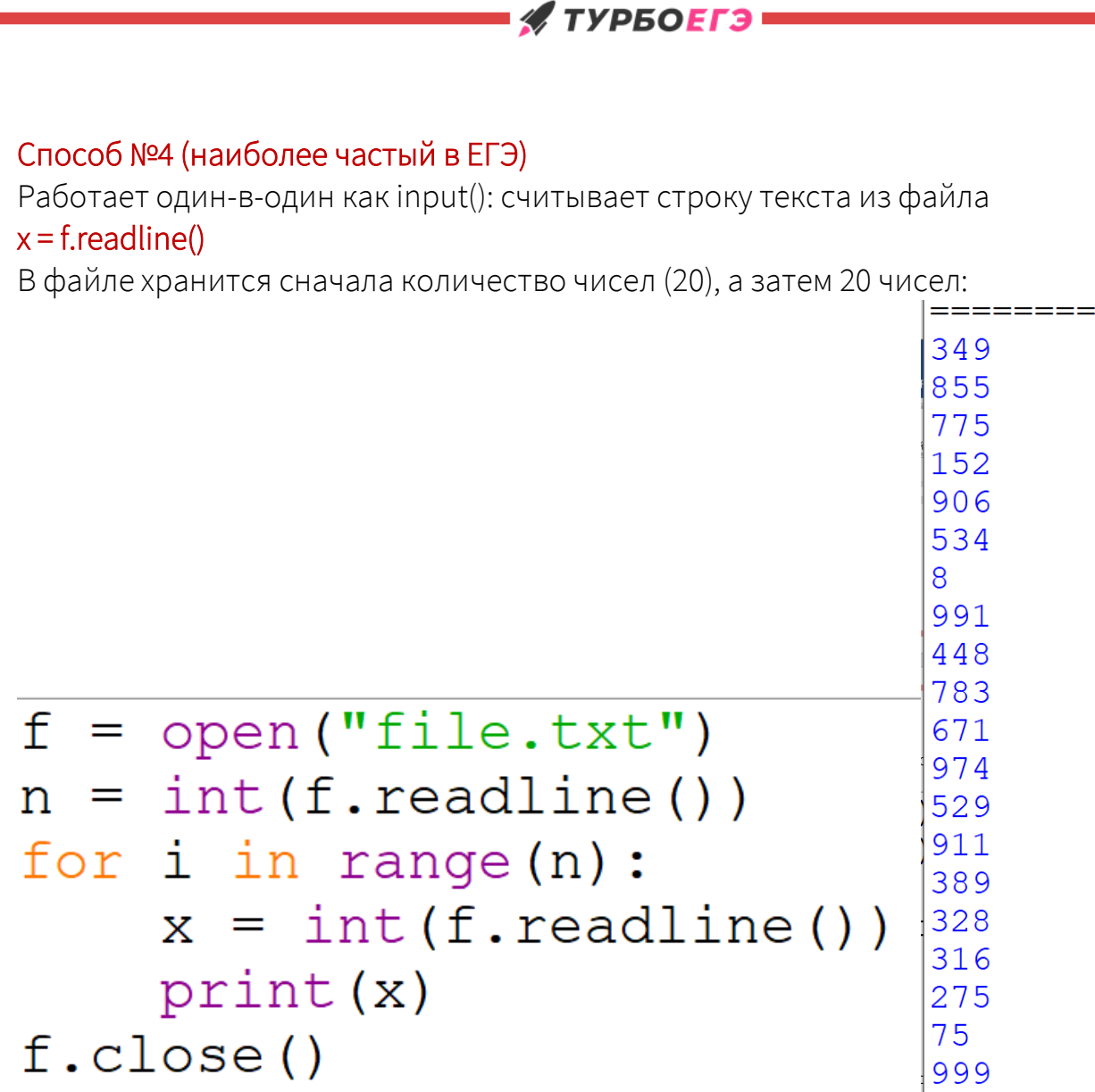

## Разбор современного типа №17

### Пример задания

В файле содержится последовательность целых чисел. Элементы последовательности могут принимать целые значения от -10 000 до 10 000 включительно. Определите и запишите в ответе сначала количество пар элементов последовательности, в которых хотя бы одно число делится на 3, затем максимальную из сумм элементов таких пар. В данной задаче под парой подразумевается два идущих подряд элемента последовательности. Например, для последовательности из 5 элементов: 7; 2; 9; -3; 6 ответ: 411

**# ТУРБОЕГЭ=** 

# Решение задачи

Организуем чтение информации из файла:

```
f = open("file.txt")for x in f:
    x = int(x)'обработка числа х'
f.close()
```
Обработка числа и его предыдущего соседа:

```
f = open("file.txt")pred = 15000 #начальное значение, заранее невозможное
for x in f:
    x = int(x)if pred != 15000: #проверяем, что это не первая итерация
        'обработка пары текущего и предыдущего элемента'
   pred = xf.close()
```
## У ТУРБОЕГЭ <del>-</del>

Добавляем условия из задачи:

```
f = open("file.txt")pred = 15000kol = 0maxx = -10001 #числа могут быть отрицательными
for x in f:
    x = int(x)if pred != 15000:
        if x % 3 == 0 or pred % 3 == 0: # хотя бы одно кратно 3
            kol += 1 #считаем кол-во
            if x+pred > maxx: #считаем макс сумму
                maxx = x+predpred = xprint (kol, maxx) #вывод ответа
f.close()
```